Fujitsu Printer の対応状況は以下の通りです。

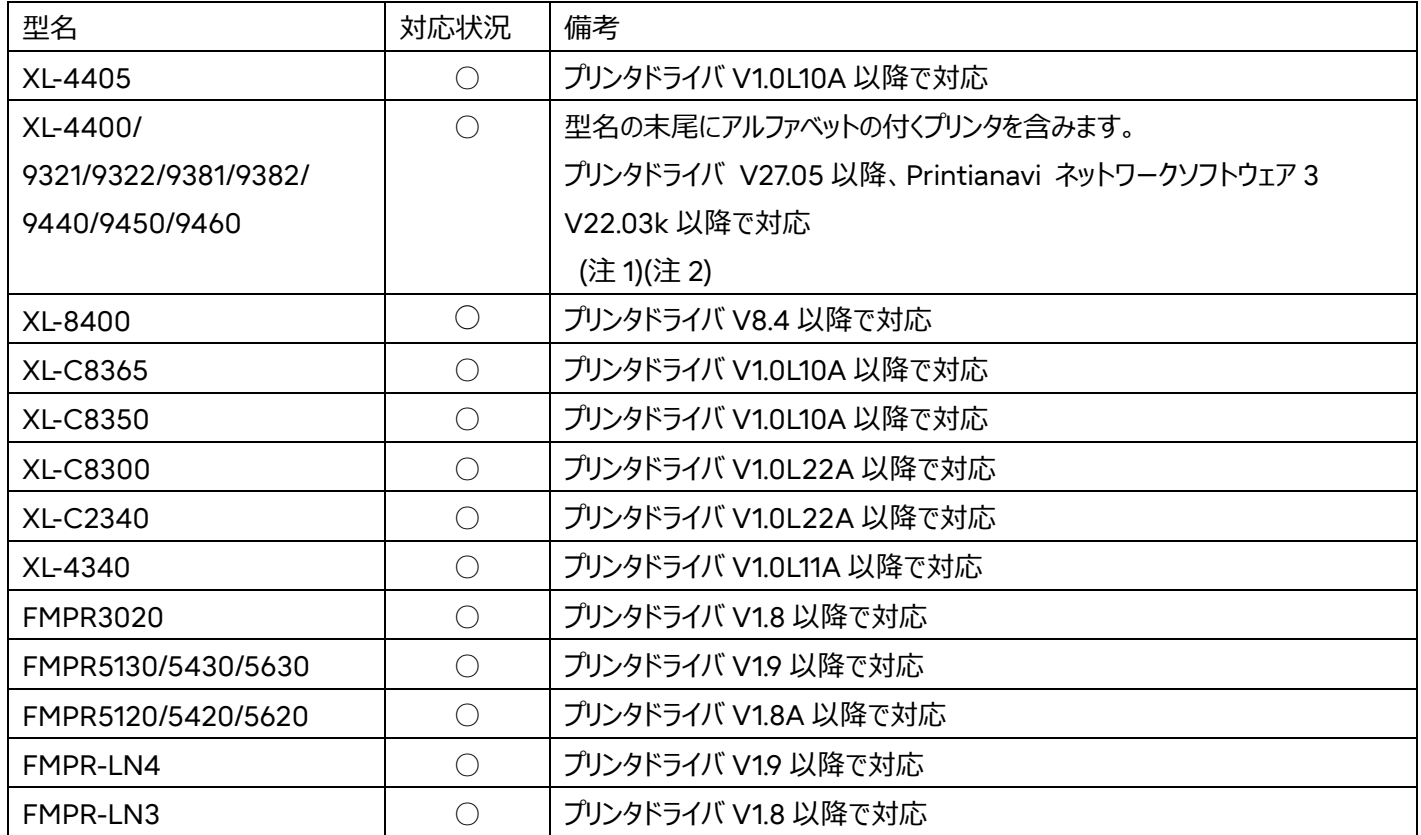

注1: Windows ユニバーサル アプリからの双方向印刷(Printianavi2)はサポートしていません。 自動的に片方向印刷となります。

※デスクトップ上で起動するアプリケーションは双方向印刷(Printianavi2)をサポートしています。

注2:デスクトップ版 Internet Explorer 10 以降、または Microsoft Edge の IE モードにおいて、「拡張保護モード」が 「有効」の場合、双方向印刷(Printianavi2)はサポートしていません。自動的に片方向印刷となります。

## 機種共通の注意事項

・印刷中は、スタンバイ/休止状態への移行はできません。

【Windows Server 2022 適用時の留意事項】

Windows Server 2022 環境でプリンタドライバを使用する際の留意事項について

・Windows ユニバーサル アプリから印刷設定画面を開くと、プリンタドライバの印刷設定画面ではなく

「OS 標準の印刷設定画面」が表示されます。

必要に応じて、プリンタドライバの印刷設定を確認頂き、意図した設定になっていることを確認のうえ、印刷を実施してください。

【ご参考】

対応 OS および OS の記載について

本書の対応 OS として、以下を Windows Server 2022 と記載しています。

Microsoft® Windows Server® 2022 Datacenter

Microsoft® Windows Server® 2022 Standard

Microsoft® Windows Server® 2022 Essentials